## Desmos Bilimsel Hesap Makinesi (Windows, ChromeOS)

# klavye kışayolları

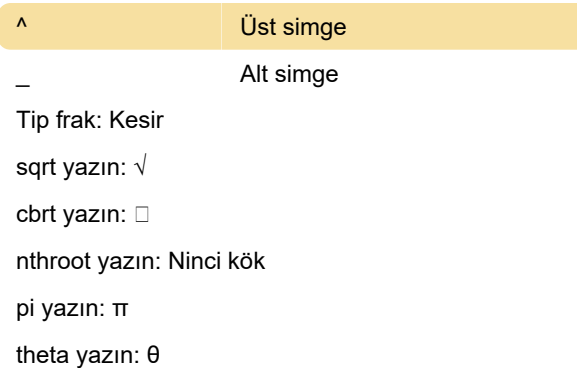

#### Ortak eylemler

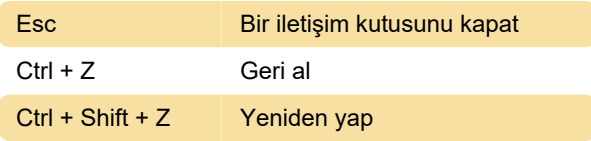

#### Braille alfabesi

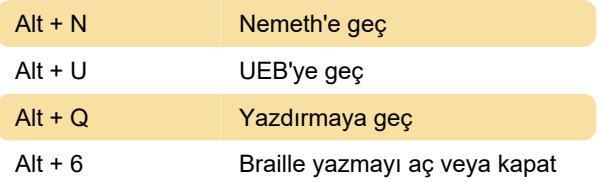

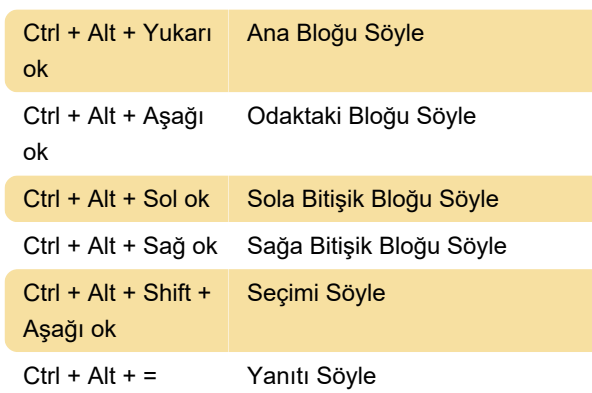

Son değişiklik: 12.09.2022 12:04:39

Daha fazla bilgi için: [defkey.com/tr/desmos](https://defkey.com/tr/desmos-scientific-calculator-windows-chromeos-klavye-kisayollari)[scientific-calculator-windows-chromeos-klavye](https://defkey.com/tr/desmos-scientific-calculator-windows-chromeos-klavye-kisayollari)[kisayollari](https://defkey.com/tr/desmos-scientific-calculator-windows-chromeos-klavye-kisayollari)

[Bu PDF'yi özelleştir...](https://defkey.com/tr/desmos-scientific-calculator-windows-chromeos-klavye-kisayollari?pdfOptions=true)

### İfade girişi ve gezinme

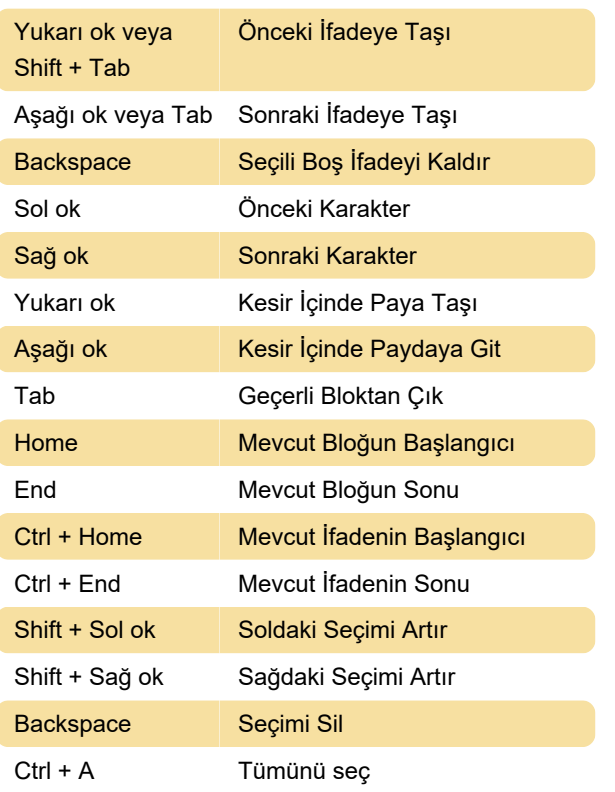